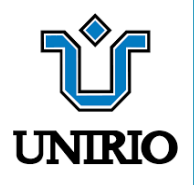

# **MANUAL PARA** PESQUISADORES **NA PLATAFORMA BRASIL**

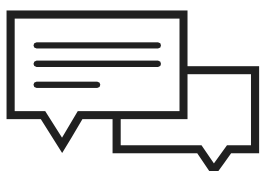

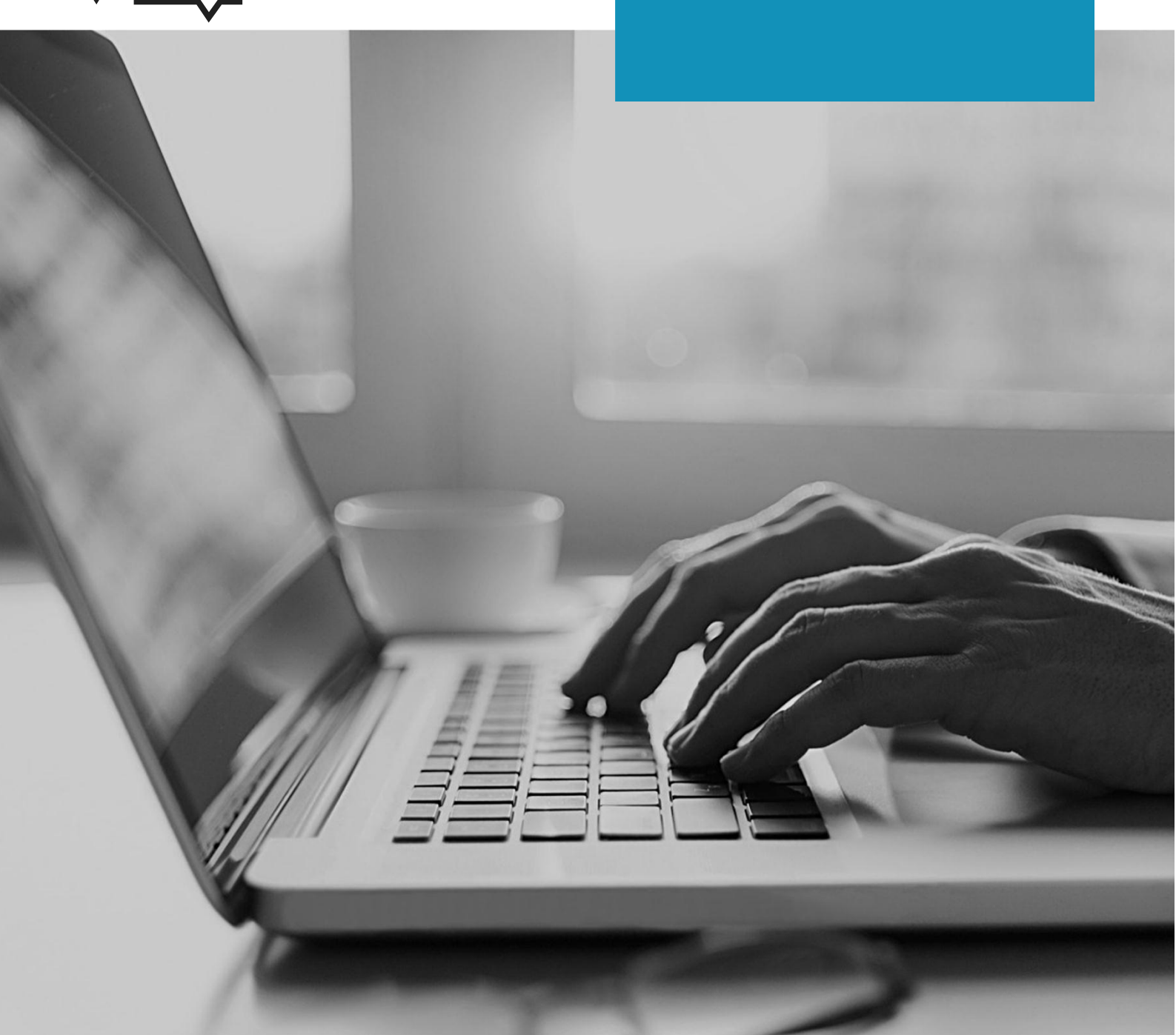

UNIVERSIDADE FEDERAL DO ESTADO DO RIO DE JANEIRO ESCOLADE ENFERMAGEM ALFREDO PINTO

## MANUAL PARA PESQUISADORES NA PLATAFORMA BRASIL

Rio de Janeiro 2020

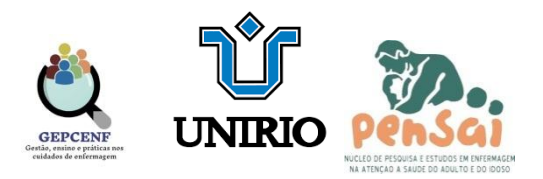

### **CRIAÇÃO**

Prof.ª Drª Beatriz Gerbassi Aguiar Costa PPGENF)

Enfermeira Ma. Clarissa Coelho Vieira Guimarães (PPGENF)

Enfermeiro Me Luiz Alberto de Freitas Felipe (PPGENF)

### **ORGANIZAÇÃO**

Prof.ª Drª Beatriz Gerbassi Aguiar Costa PPGENF)

Prof.ª Drª Vera Lúcia Freitas (EEAP/UNIRIO)

Prof.ª Drª Gicélia Lombardo Pereira (EEAP/UNIRIO)

Prof.ª Drª Ana Cristina Silva Pinto (EEAP/UNIRIO)

Enfermeira Ma. Clarissa Coelho Vieira Guimarães (PPGENF)

Enfermeiro Me. Luiz Alberto de Freitas Felipe (PPGENF)

Enfermeiro Me. Emanuel Pereira dos Santos (PPGENF)

### **EDIÇÃO**

Enfermeira Ma. Clarissa Coelho Vieira Guimarães (PPGENF)

Enfermeiro Me. Emanuel Pereira dos Santos (PPGENF) **VINCULADO**

Projeto de extensão:

"Implantação das tecnologias educacionais no processo de alta hospitalar"

Departamento de Enfermagem Médico-Cirúrgico - DEMC

### **COORDENADORA DO PROJETO**

Prof.ª Drª Ana Cristina Silva Pinto (EEAP/UNIRIO)

UNIRIO - Escola de Enfermagem Alfredo Pinto Departamento de Enfermagem Médico-Cirurgico. Rua Doutor Xavier Sigaud, nº 290. Urca - Rio de Janeiro - Brasil - CEP: 22180-290

# **APRESENTAÇÃO**

O presente Manual pretendeauxiliarosnovospesquisadores na submissão ao CEP/UNIRIO por meio da Plataforma Brasil, desde o cadastro do pesquisador até o momento final do envio doprotocolo.

Este manual não substituia necessidade do pesquisador de tomar conhecimento da resolução [CNS 466/12e](http://www.cep.ims.ufba.br/sites/cep.ims.ufba.br/files/documentos/nacionais/Resolucao%20466%202012%20CNS%20MS.pdf)/ou [CNS 510/16](http://www.cep.ims.ufba.br/sites/cep.ims.ufba.br/files/reso510.pdf) e demais normativas complementares, que regulamentam as pesquisas com seres humanos no Brasil.

O material aqui disponível é um auxílio ao pesquisador na submissãopelo Comitê de Ética em Pesquisa da Universidade Federal do Estadodo Rio de Janeiro - UNIRIO.

### **SUMÁRIO**

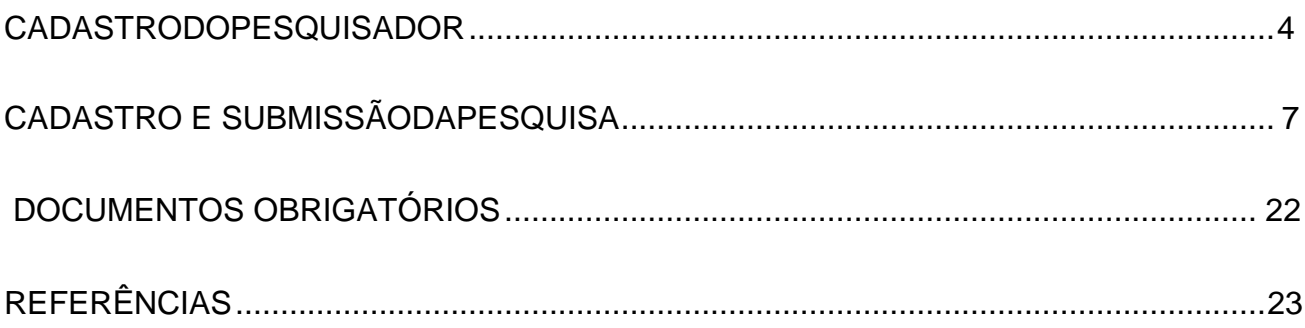

### <span id="page-5-0"></span>**CADASTRO DO PESQUISADOR**

1) Acessar a página do sistema PLATAFORMA BRASI[L,http://conselho.saude.gov.br/plataforma-brasil-conep?view=default](http://aplicacao.saude.gov.br/plataformabrasil/login.jsf) conforme demonstra figuraabaixo:

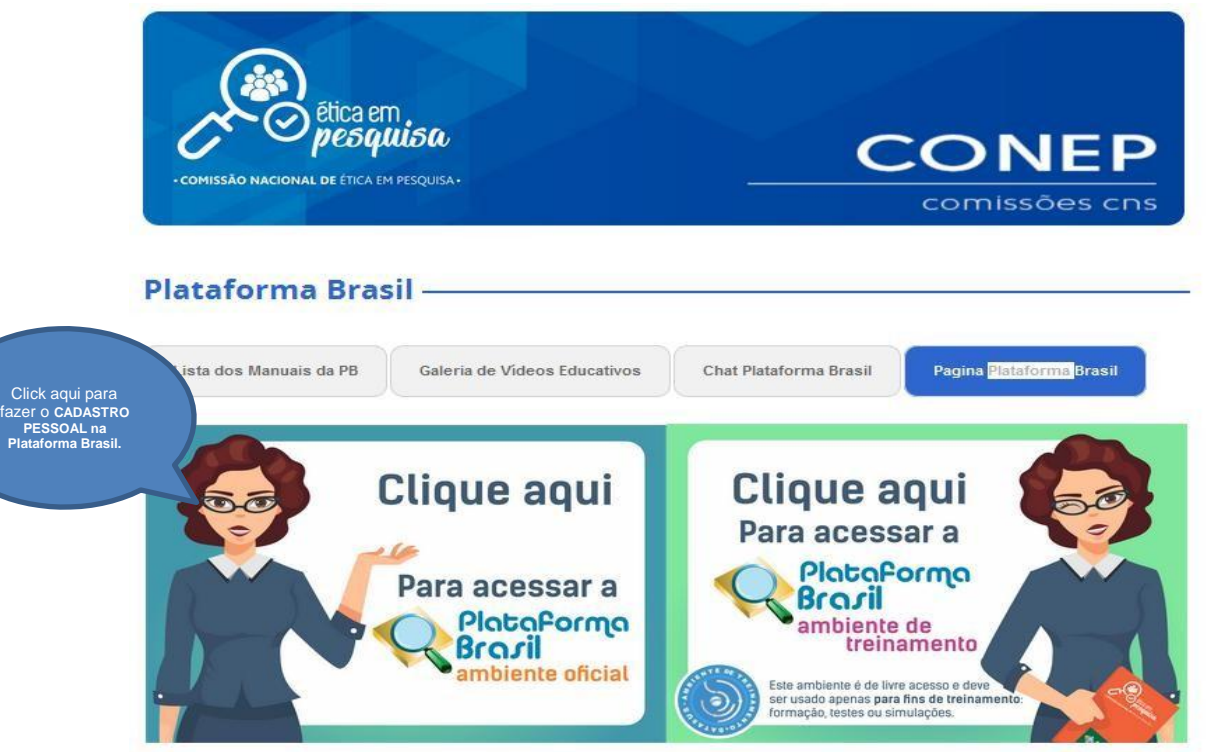

*Página inicial da Plataforma Brasil*

Clicarna opção "**[CADASTRE-SE](http://aplicacao.saude.gov.br/plataformabrasil/login.jsf)**" para ter acesso ao sistema PLATAFORMA BRASIL, o que resultará na abertura da seguinte tela, conforme demonstrado na figuraabaixo:

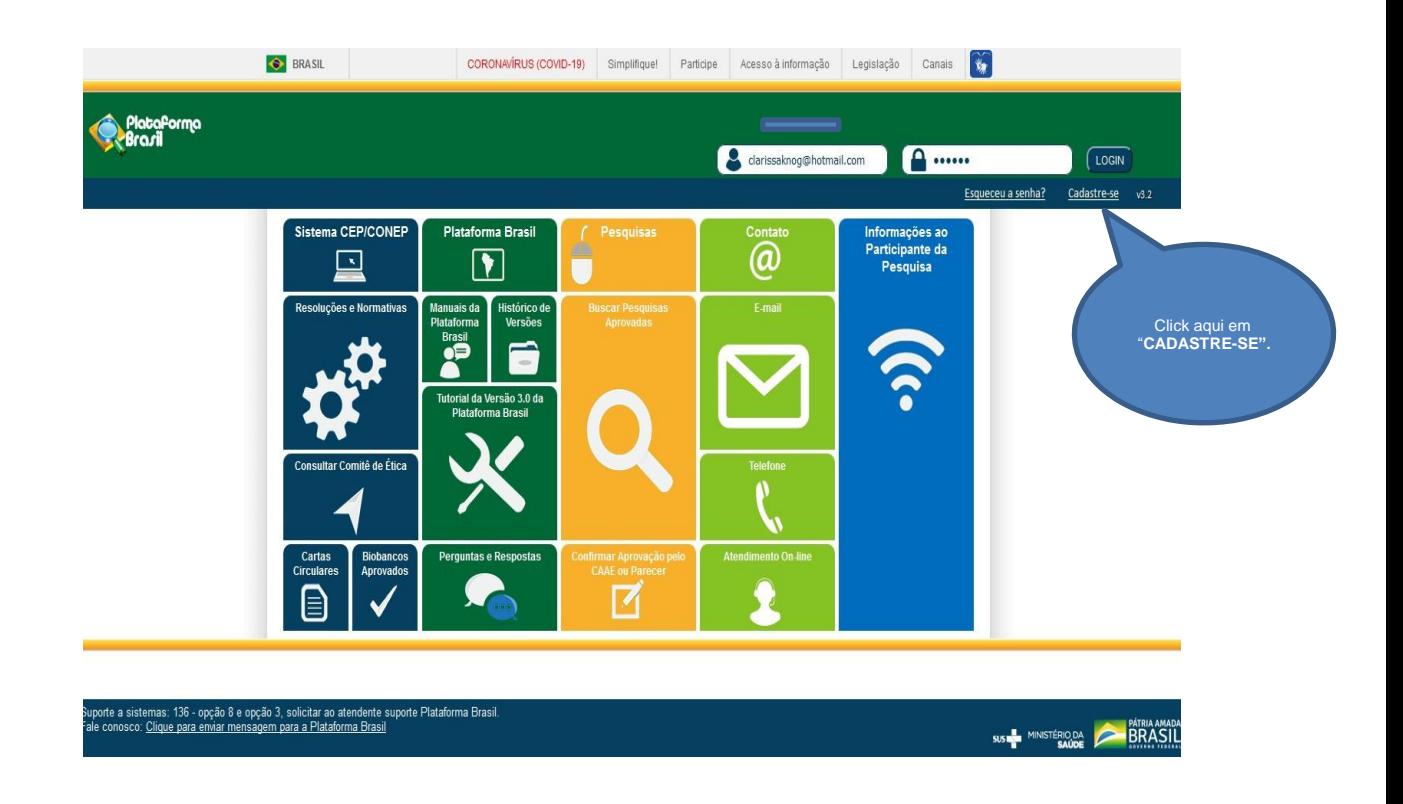

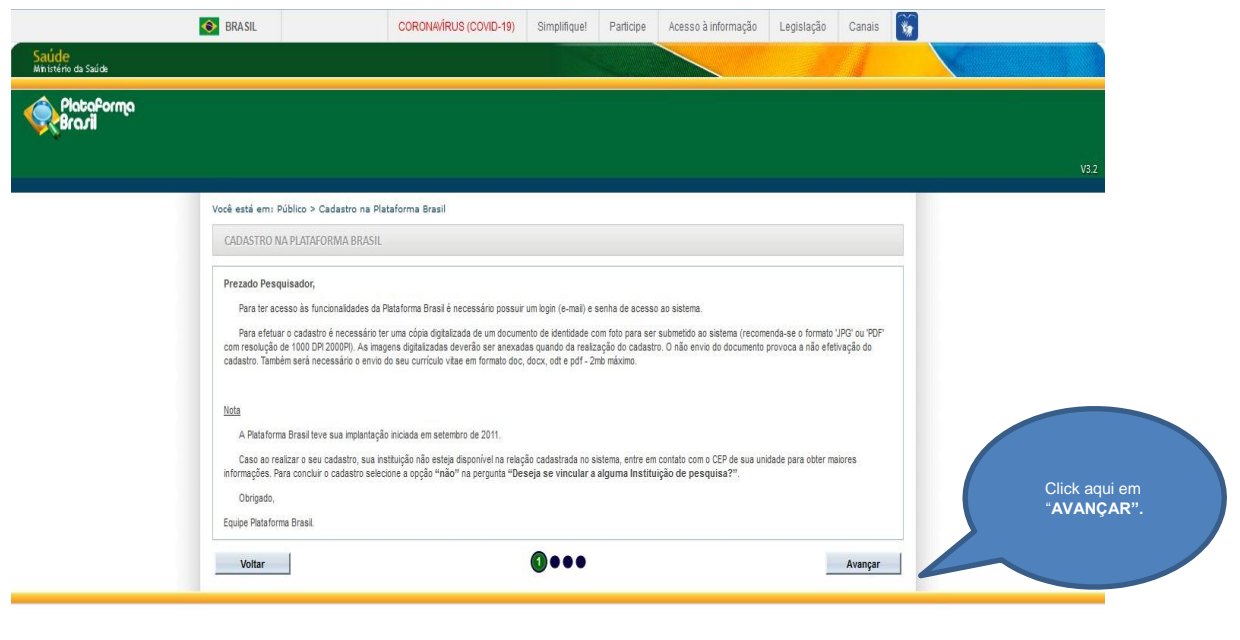

2) Depois da leitura do texto, clicar no botão **"AVANÇAR**" que dará acesso a etapa seguinte representada pela na figura:

Responda os itens referentes ao cadastro individual. Todos os campos contendo " \* " são de preenchimento obrigatório.

Suporte a sistemas: 136 - opção 8 e opção 3, solicitar ao atendente suporte Plataforma Brasil.<br>Fale conosco: <u>Clique para enviar mensagem para a Plataforma Brasil</u>

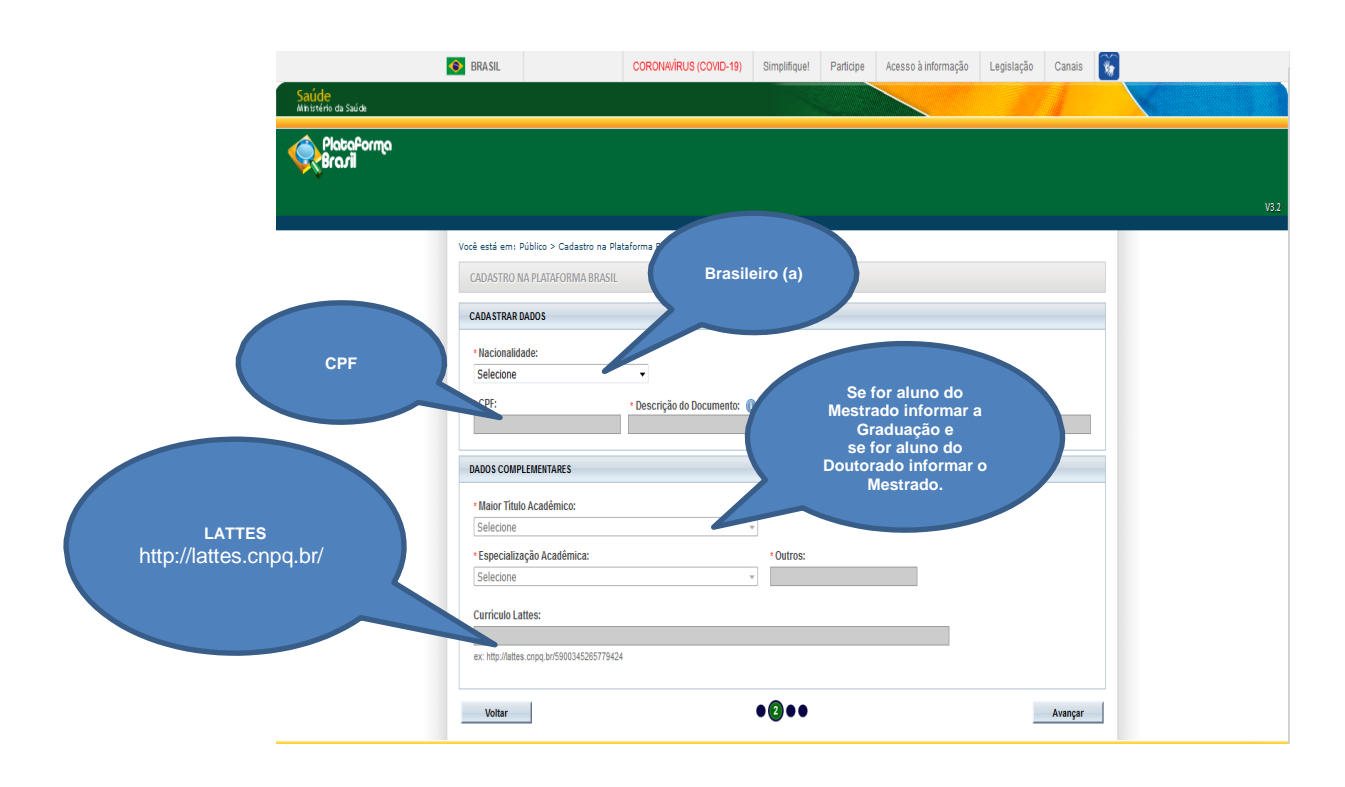

SUS IN MINISTÉRIQUE A BRASIL

3) Apósopreenchimento completo da etapa  $\bullet$  **anterior, cliqueem** Avançar que dará acesso a nova etapa, etapa  $\bullet \bullet \bullet$ , conforme a figura:

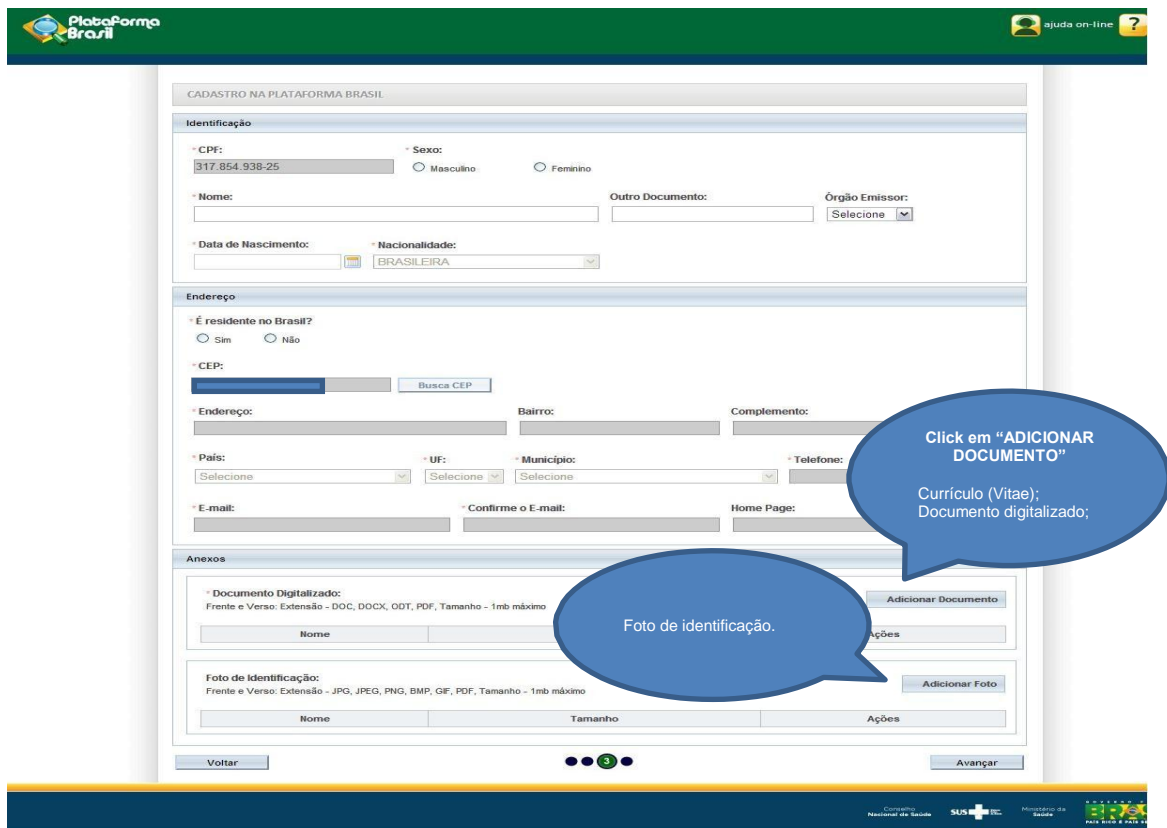

4) Depois de completado a etapa, clique no botão **"AVANÇAR" para ter acesso à nova e última etapa**  do cadastropessoal, etapa  $\bullet\bullet\bullet\bullet$ , conforme demosntrado na figura a seguir:

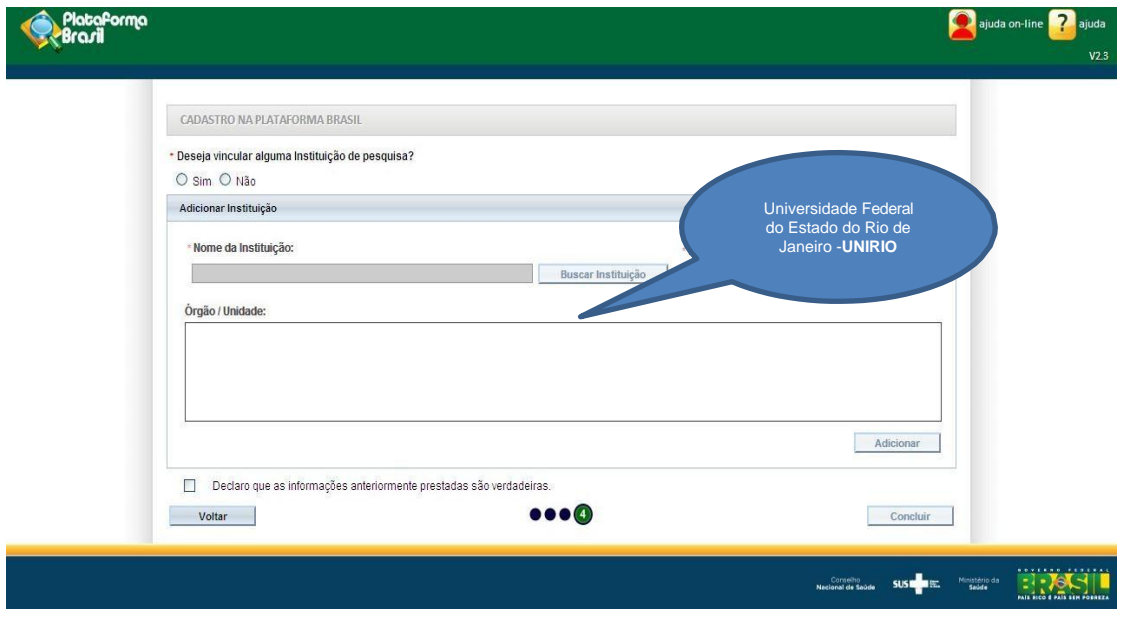

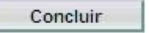

### <span id="page-8-0"></span>**CADASTRO E SUBMISSÃO DA PESQUISA**

 $\overline{\phantom{a}}$ 

Após a finalização de todas as etapas anteriores, para o cadastro como usuário do sistema Plataforma Brasil, o LOGIN e SENHA serão enviados automaticamente pelosistema, por e-mail.

1) Para ter acesso as funcionalidades da PLATAFORMA BRASIL acesse o endereço eletrônico: <http://plataformabrasil.saude.gov.br/login.jsf> [qued](http://plataformabrasil.saude.gov.br/login.jsf)ará acesso à páginainicial do referidosistema:

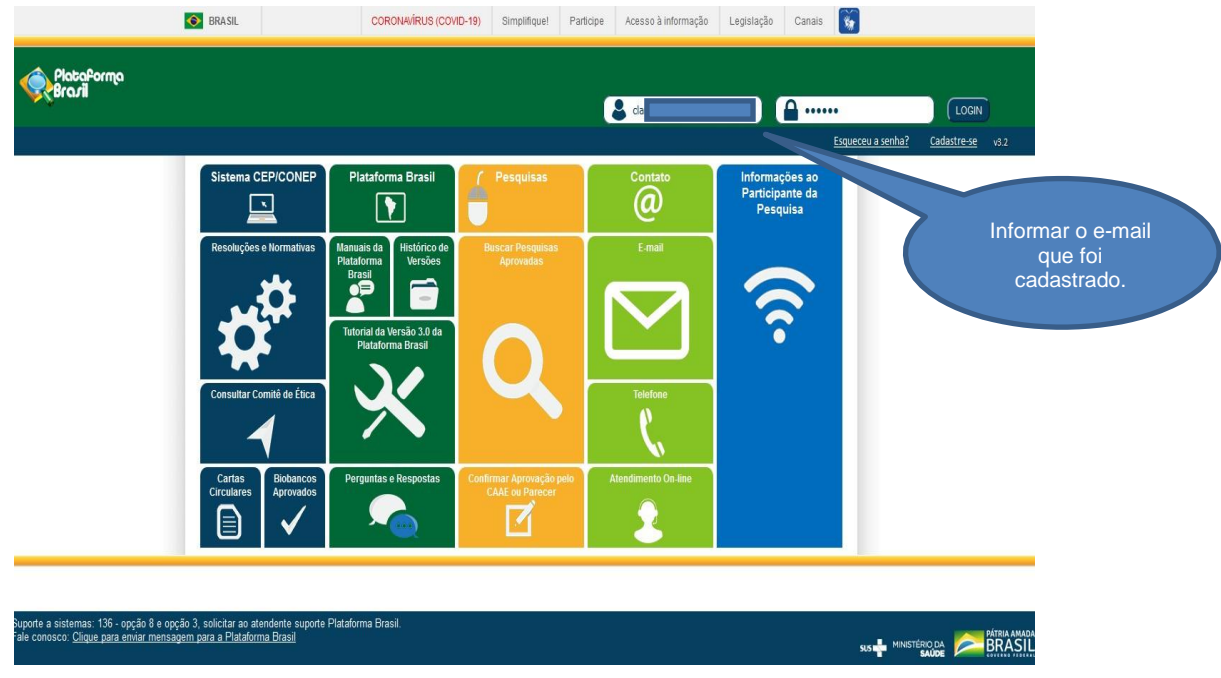

Noquadro denominado **Logino,** informe o E-MAIL e a SENHA, que foi enviada automaticamente pelo sistema PLATAFORMA BRASIL e em seguida clique sobre o botão <sup>ok</sup>

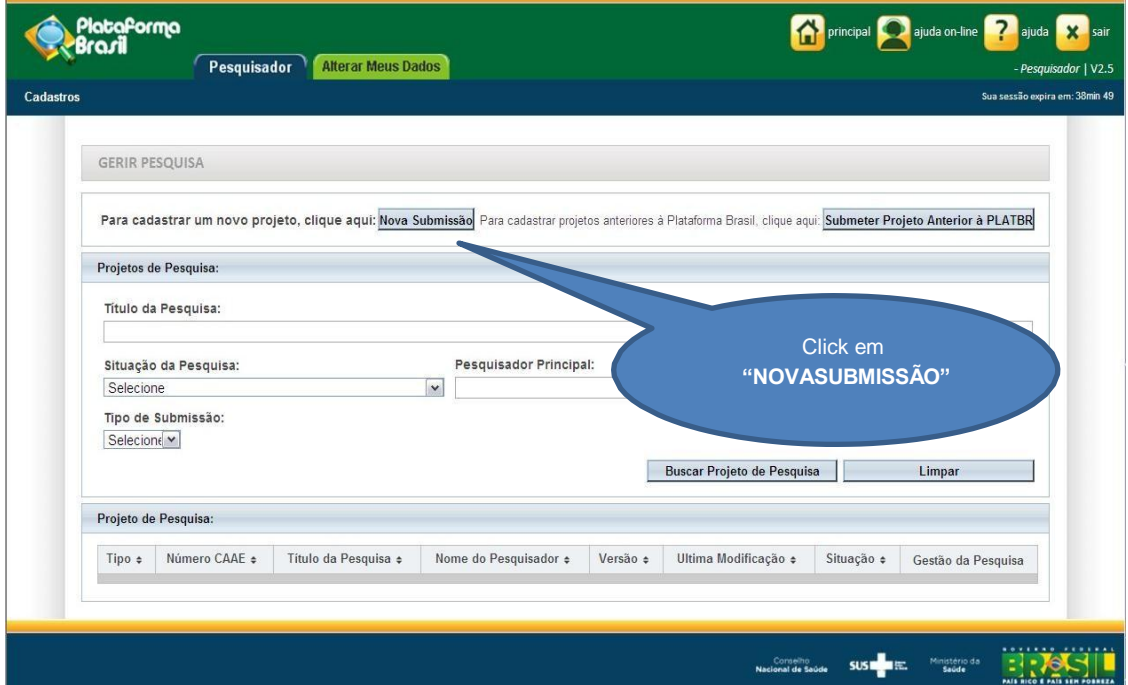

2) Ao selecionar , Nova submissão o pesquisador terá acesso à tela inicial de cadastro do Protocolo de Pesquisa, conforme demonstradoabaixo:

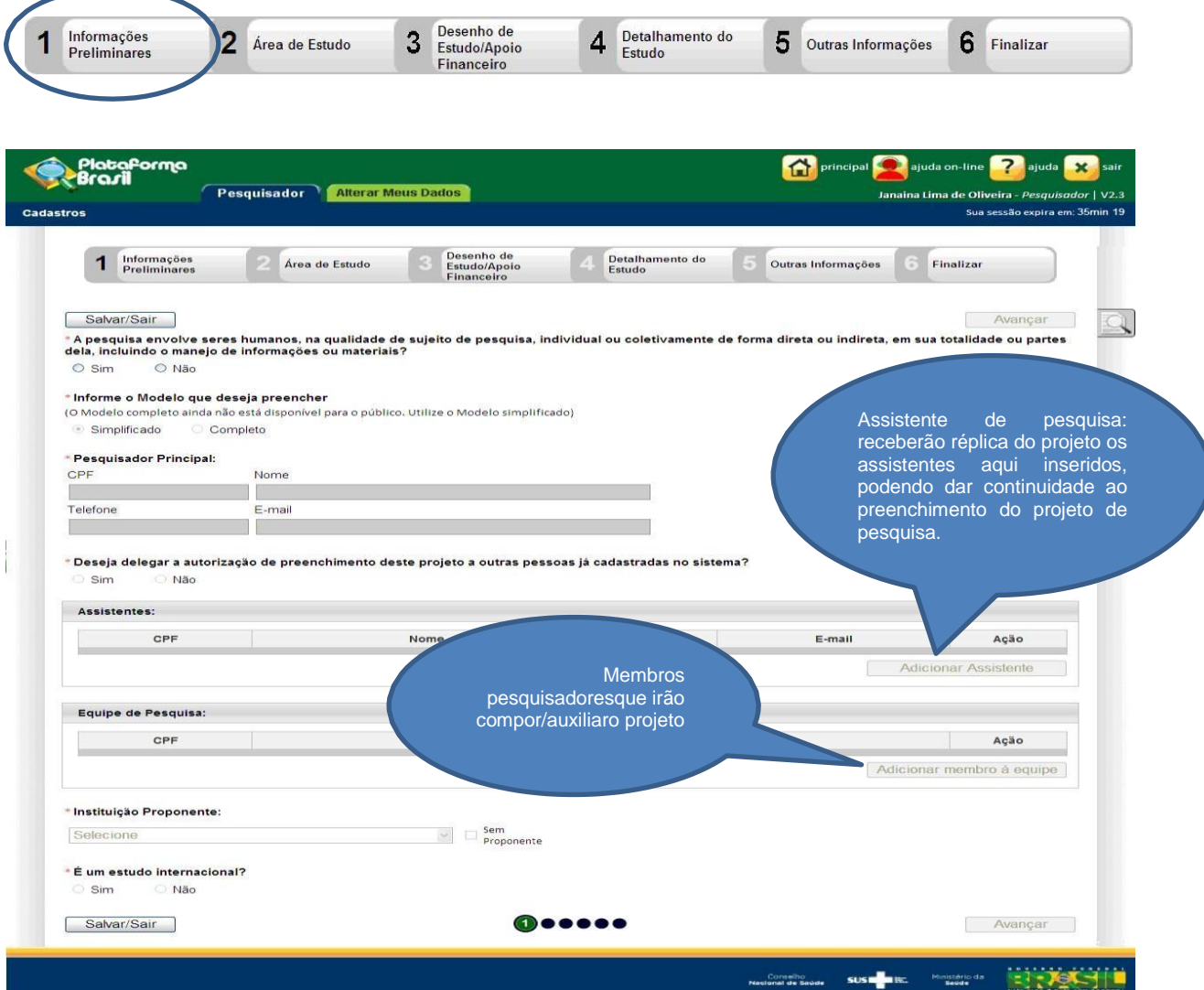

**Responsável principal:** orientador da pesquisa.

**Equipe de pesquisa:** Se o projeto tiver demais membros, deverá adicionar o CPF e o nome de cada um.

**Instituição proponente:** Universidade Federal do Estado do Rio de Janeiro - UNIRIO

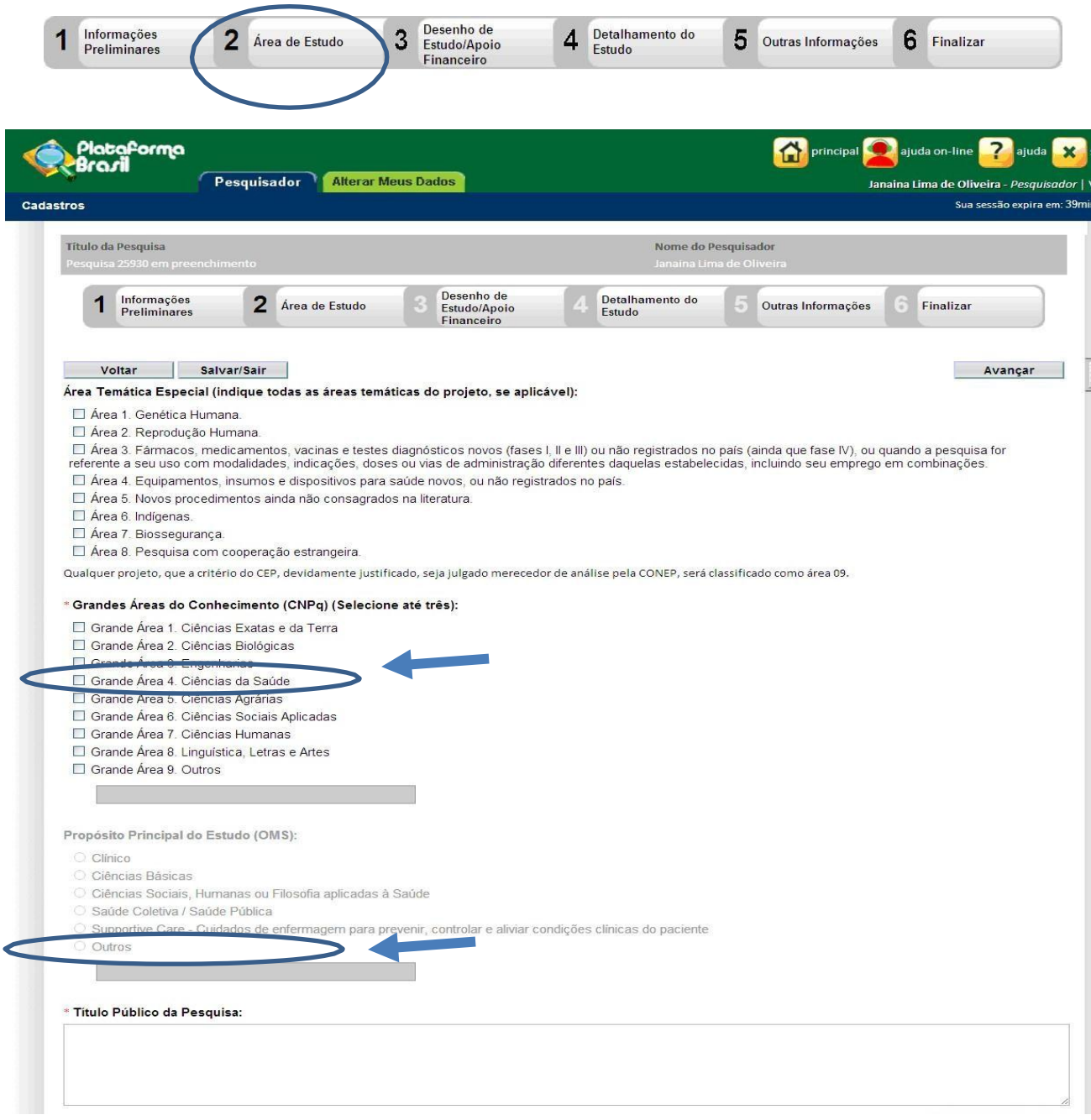

Neste link o pesquisador terá acesso as **grandes áreas** de estudo do CNPq. [http://lattes.cnpq.br/documents/11871/24930/TabeladeAreasdoConhecimento.pdf/d192ff6b-3e0a-](http://lattes.cnpq.br/documents/11871/24930/TabeladeAreasdoConhecimento.pdf/d192ff6b-3e0a-4074-a74d-c280521bd5f7)[4074-a74d-c280521bd5f7](http://lattes.cnpq.br/documents/11871/24930/TabeladeAreasdoConhecimento.pdf/d192ff6b-3e0a-4074-a74d-c280521bd5f7)

Por exemplo, Ciências da Saúde, se encontra na Grande Área 4.

**Propósito Principal do Estudo**: Caso opte pelo item: "**OUTROS**", escreva: TCC, RIC ou PIBIC.

**Título público da pesquisa**: Repetir o titulo da pesquisa.

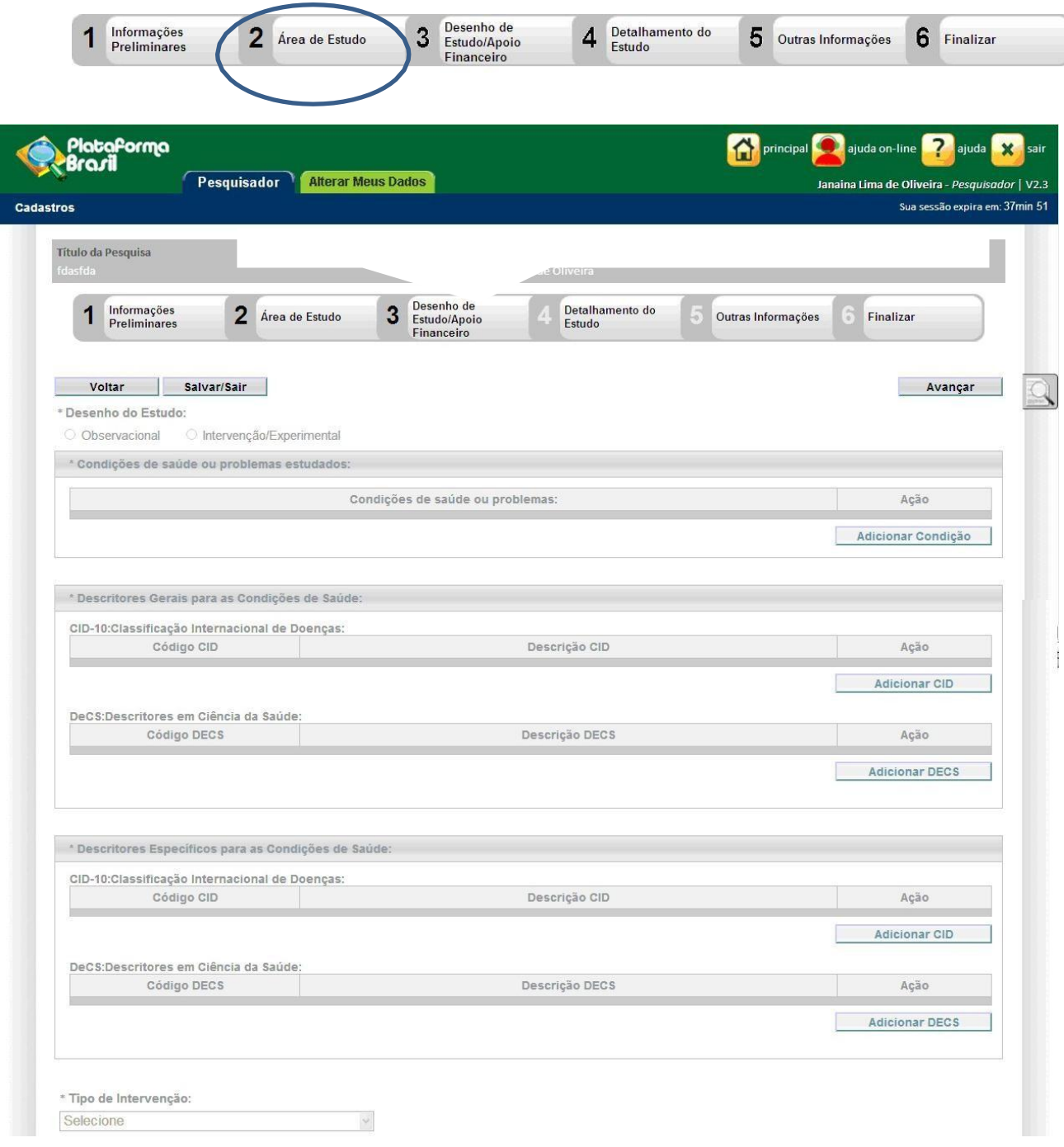

**Desenho do estudo:** É tipo de pesquisa.

Ex. Experimental, observacional, descritiva, exploratória, documental, histórica, etc.

**DECs** (Descritores em Ciências da Saúde):

**Palavras chave**: Inserir de 1 a 5 palavras chave.

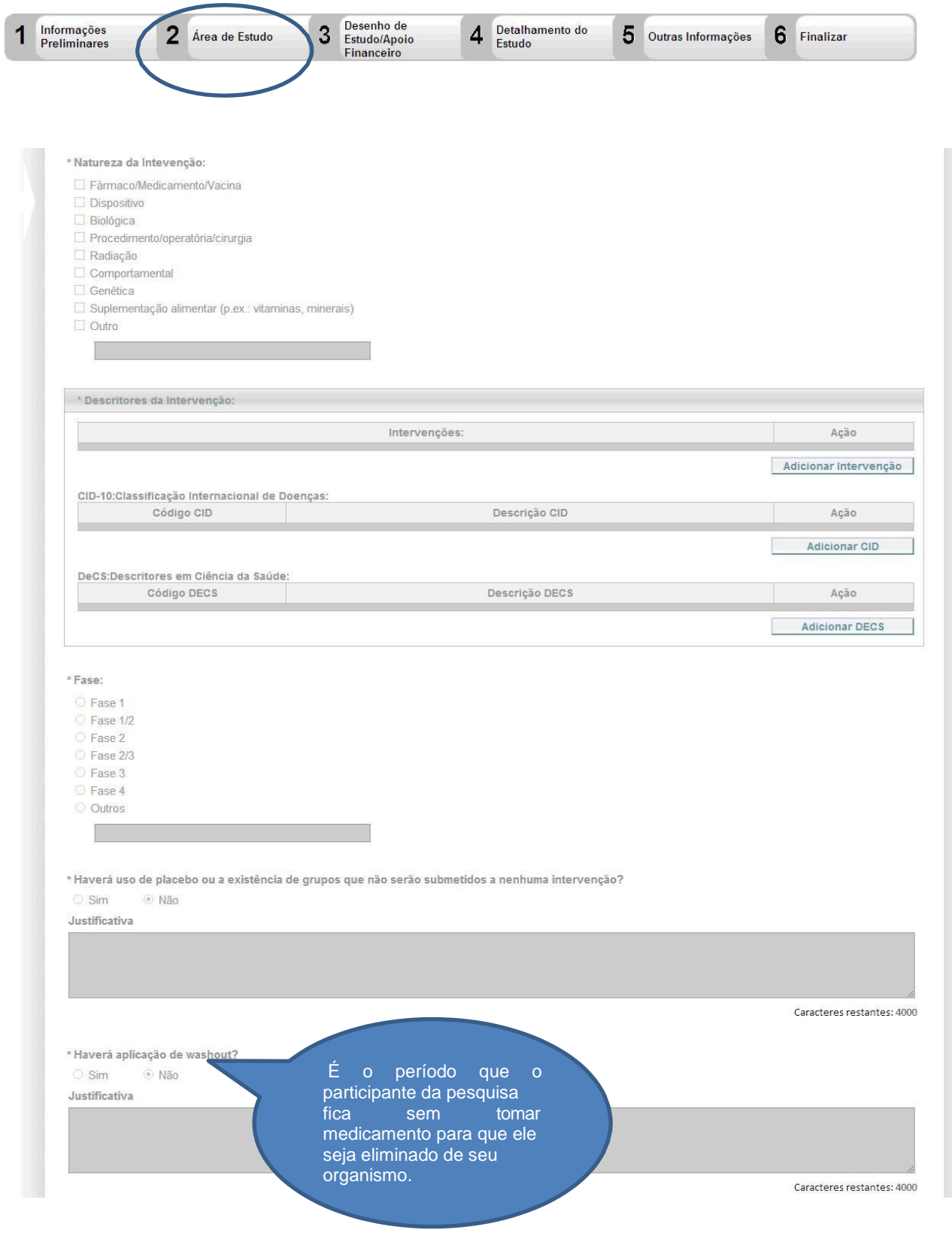

#### **Fase: Haverá uso de placebo** – Responder: sim ou não.

 $\frac{1}{2}$ 

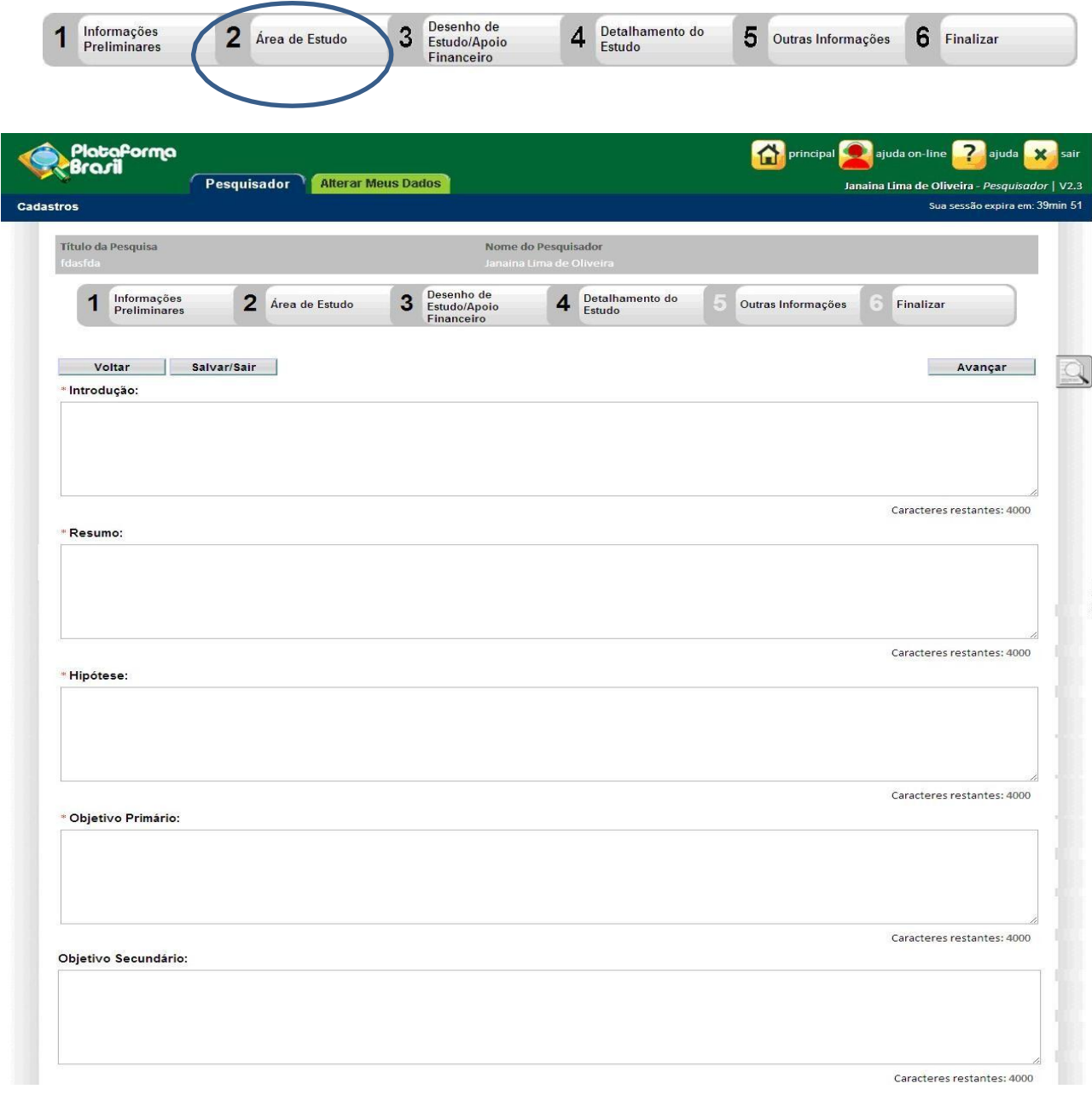

**Resumo:** deve constar o tema do estudo, o(s) objetivo(s), a metodologia (amostra, instrumento de pesquisa, a forma de coleta e o método estatístico de análise dos dados) e os resultados esperados. **Introdução do estudo:** Deverá conter o máximo 4.000 caracteres.

**Hipótese do estudo.**

**Objetivo primário: I**nserir o objetivo geral do estudo.

**Objetivos secundários:** Inserir os objetivos específicos.

**Metodologia proposta:** Incluir toda a metodologia prevista para a pesquisa.

**Critério de inclusão:** Explicar de onde virão e como serão compostos os grupos de sujeitos que tomarão parte na pesquisa.

**Critério de exclusão:** Explicar os critérios para a não inclusão nos grupos acima, os sujeitos que não atendem aos propósitos da pesquisa.

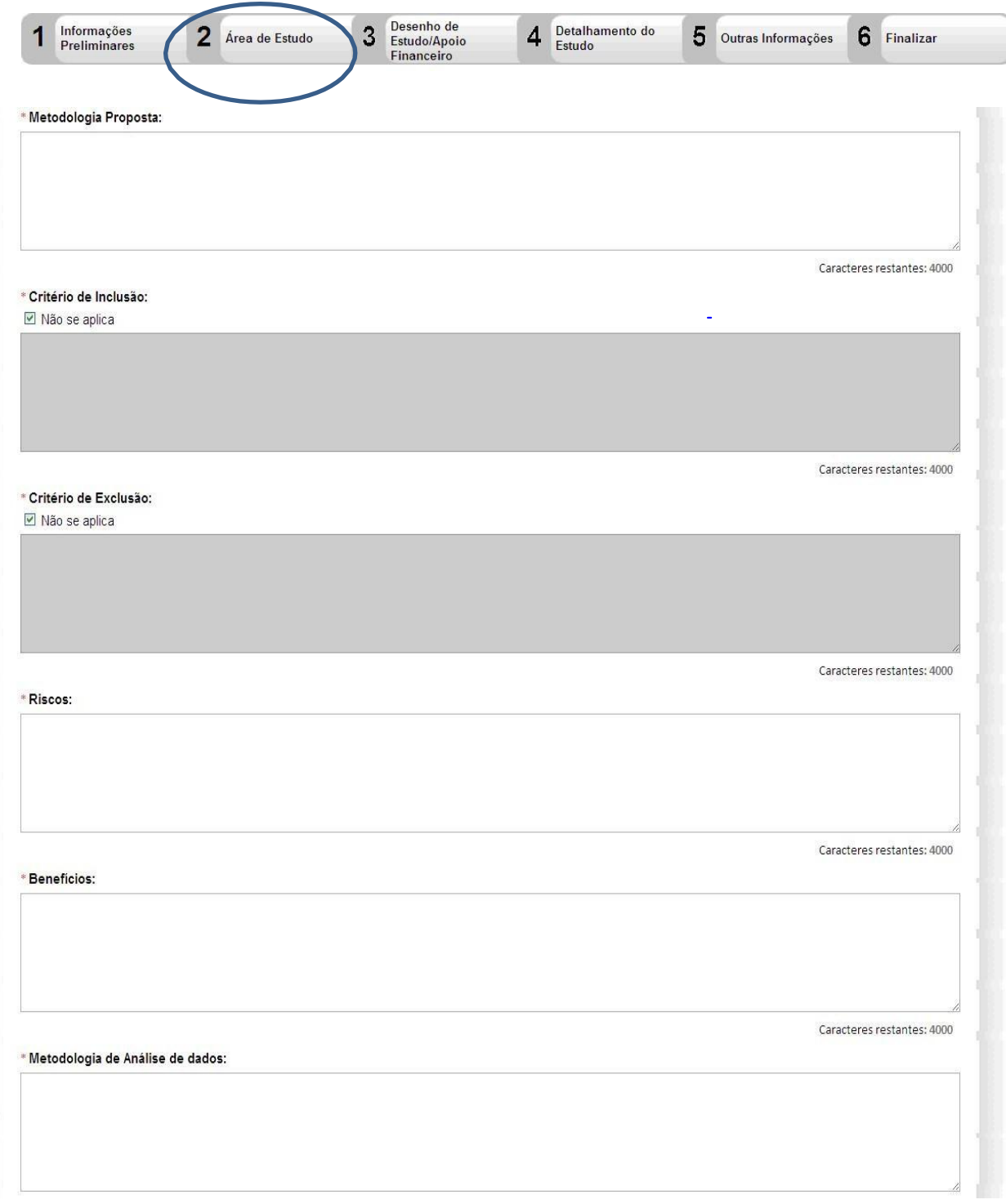

**Riscos:** devem ser mencionados, quais serão eles.

**Benefícios:** Indicar quem serão os beneficiados c

**Metodologia da análise dos dados:** Escrever o método estatístico (quantitativo e/ou qualitativo) a ser utilizado para a análise dos dados coletados.

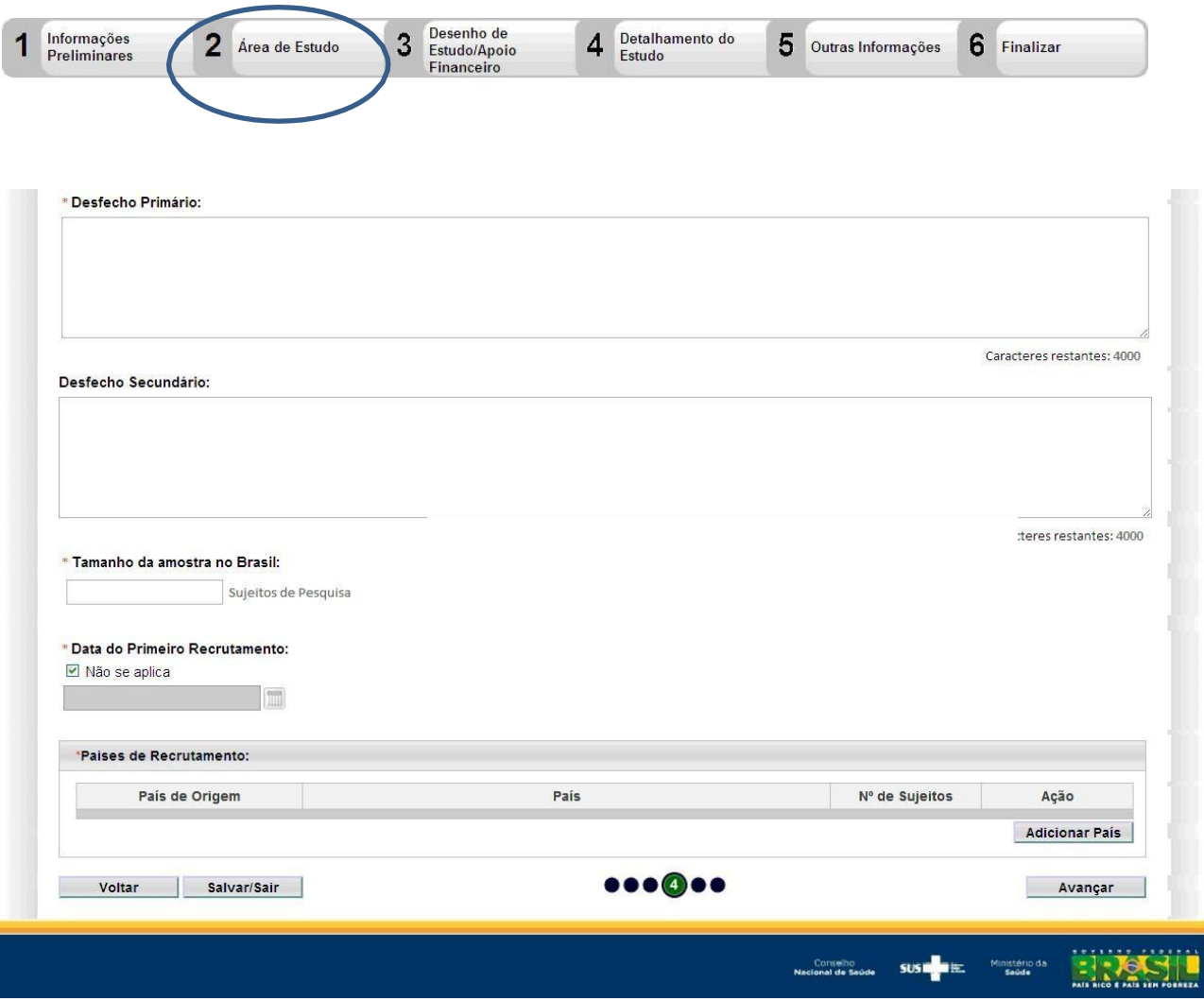

Os **desfechos primários e secundários** são entendidos como resultados estimados com a realização da pesquisa. Diferentemente de uma hipótese, que é entendida como um questionamento levantado que direciona a realização da pesquisa.

**Desfecho primário:** Indicar quais serão os resultados esperados ao final da pesquisa. Este item deve ser preenchido se o projeto envolver estudos clínicos. Desfecho primário é aquela capaz de proporcionar a evidência clínica mais relevante e convincente em relação ao objetivo primário do estudo. É o principal resultado que é medido no final de um estudo para determinar se um tratamento específico funcionou. O desfecho primário será determinado antes do início do estudo.

**Desfecho secundário:** resultado ou evento clínico monitorado por um estudo clínico, mas que é de menor importância do que o desfecho primário. Serve para avaliar se um benefício observado no desfecho primário é resultado do benefício em todos os desfechos individuais. Uma informação de desfecho secundário é geradora de hipótese, podendo ser confirmada ou não em estudo futuro, adequado para testar estes desfechos.

**Tamanho da amostra no Brasil:** Indicar o número de sujeitos da pesquisa.

**Pais de origem do estudo:** Brasil.

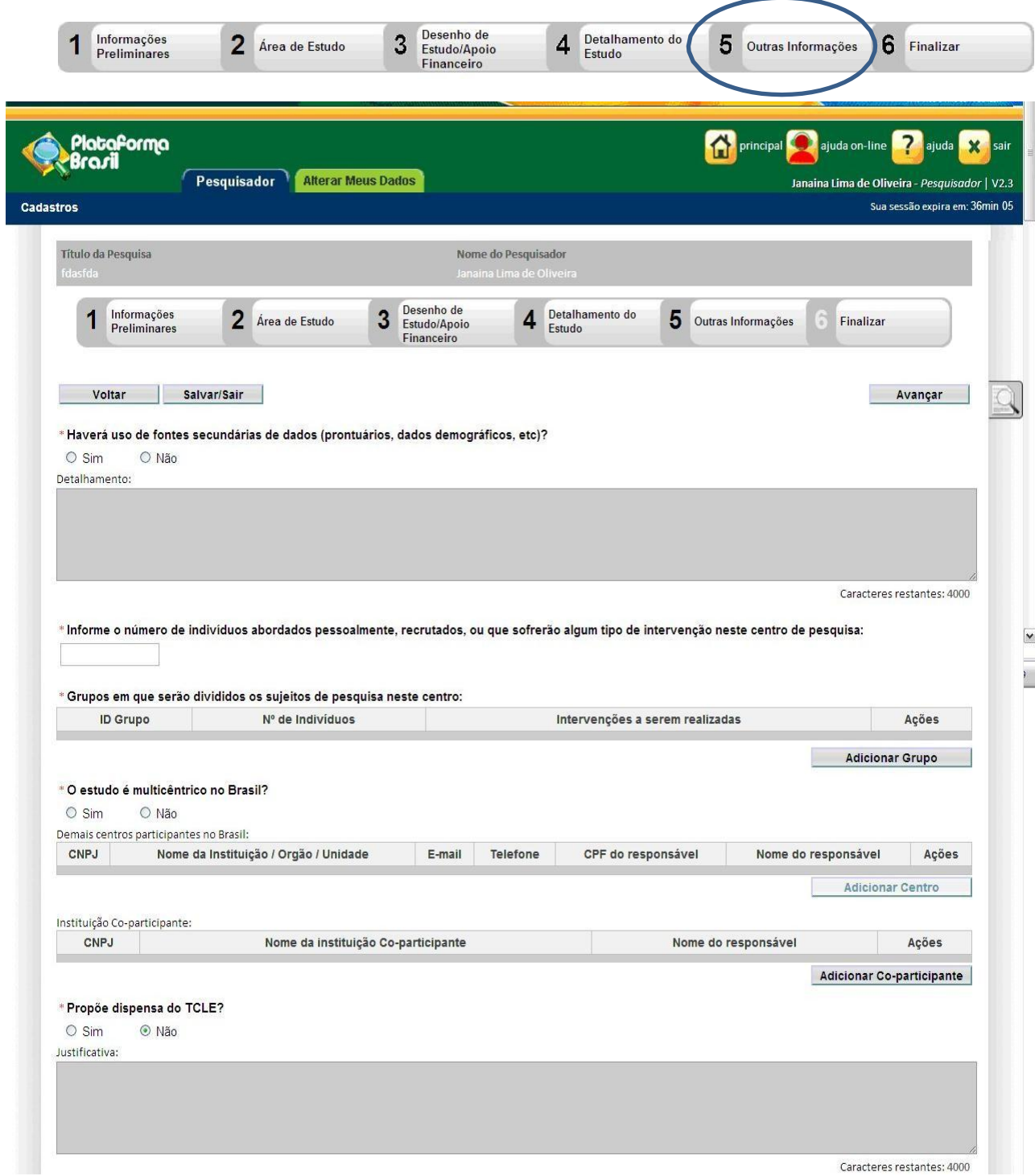

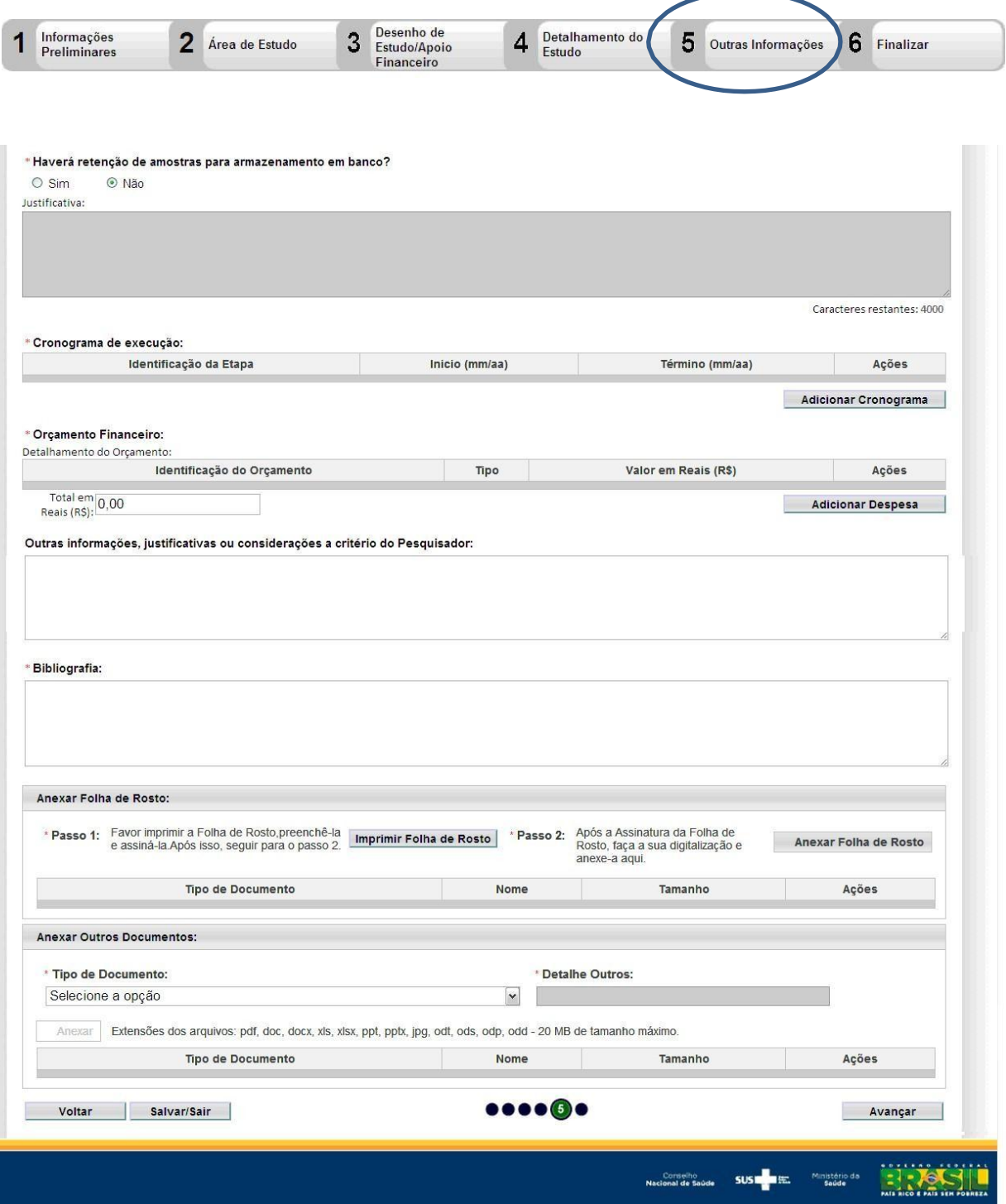

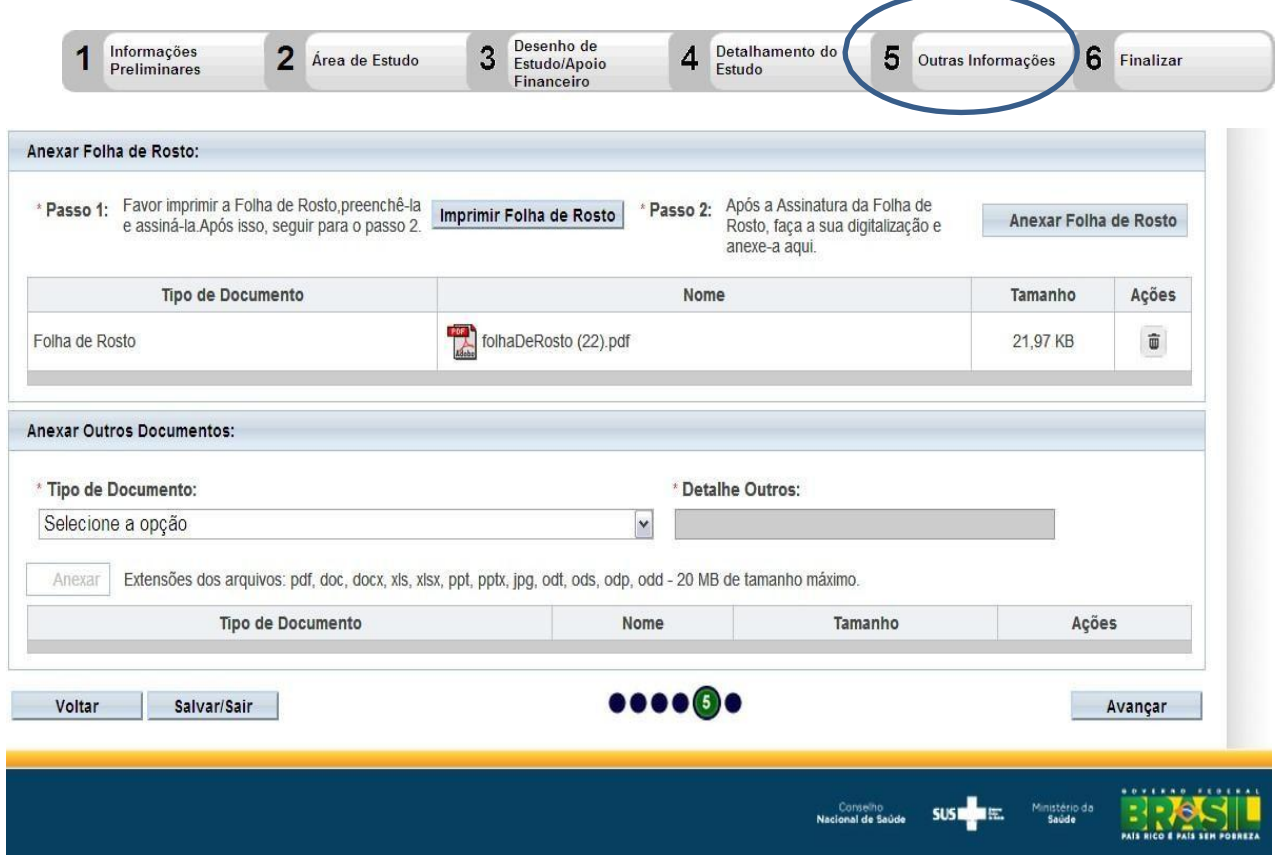

Nesta etapa deverão ser anexados os arquivos digitalizados (escaneados)

- 1. Folha de Rosto
- 2. TCLE Modelo de Termo de Consentimento Livre e Esclarecido
- 3. Ofício de Apresentação
- 4. Projeto de Pesquisa (elaborado pelo pesquisador, formato \*.doc; \*.docx ou \*.pdf);

5. Autorização para realização da pesquisa (documento da instituição onde o sujeito está vinculado se for o caso);

6. Parecer de Mérito Acadêmico

![](_page_19_Picture_4.jpeg)

A Folha de Rosto depois que for gerada terá que ser devidamente preenchida e assinada.

Será necessária a assinatura com carimbo ou registro da matrícula do Coordenador do Programa, ou do Curso, no espaço INSTITUIÇÃO PROPONENTE,

Após, devidamente preenchida e assinada, deverá ser anexada em: **Anexar Outros Documentos.**

![](_page_21_Picture_12.jpeg)

![](_page_21_Picture_13.jpeg)

![](_page_21_Picture_14.jpeg)

![](_page_22_Picture_7.jpeg)

![](_page_22_Picture_8.jpeg)

![](_page_23_Picture_29.jpeg)

Esta é a última etapa em que o pesquisador deverá escolher entre **manter sigilo ou não** do Projeto de Pesquisa. Se escolher a opção "Sim" para manter o sigilo, deverá informar o prazo nas opções abaixo no campo de mesmo nome. Caso escolha "Não" não haverá necessidade da escolha.

Por fim, deverá clicar na caixa em que há o termo **"ACEITAR"** termos acima e clicarno botão Enviar Projeto ao CEP

![](_page_23_Picture_30.jpeg)

### <span id="page-24-0"></span>**DOCUMENTOS OBRIGATÓRIOS**

**Projeto Completo** - no formato aprovado na unidade/órgão deorigeme com cronograma dispondo de 60 dias para apreciação do CEP;

**Termo de Compromisso** ciência dos termos da Res. nº. 466/12 assinada por todos os pesquisadores, inclusive os orientadores;

**Termo de Consentimento Livre e Esclarecido** (TCLE) - somente para pesquisas com participantes maiores de 18 anos de idade;

**Termo de Assentimento Livre e Esclarecido** (TALE) - somente para pesquisas com participantes menores de 18 anos, com idade entre 17 e 5 anos de idade;

**Termo de Consentimento Livre e Esclarecido** (TCLE - Responsáveis) - somente para pesquisas com participantes menores de 18 anos de idade;

**Termo de Anuência ou Autorização para Execução de Pesquisa** - somente para pesquisas em instituições públicas/ privadas ou organizações portadoras de CNPJ;

**Instrumento de Coleta de Dados** - questões norteadoras, questionários, roteiros de entrevistas, roteiros para análises sensoriais etc.;

**Termo de Compromisso** com a finalidade de realizar registros fotográficos, sonoros e audiovisuais especialmente para pesquisas com entrada em terras indígenas, pois é documento obrigatório para o protocolo que será enviado àFUNAI.

**Carta de Autorização da Liderança Indígena** para execução de pesquisa - documento original de consentimento prévio assinado pelo(s) representante(s) do(s) povo(s) indígena(s).

**Carta de Autorização para Entrada em Terra Indígena emitido pela FUNAI** - documento originalde autorização para ingresso em Terra indígena emitido pela Presidência da Funai, com a especificação da Terra Indígena e da Aldeia, do povo indígena, período de ingresso e com a relação dos membros da equipe que ingressarão nasterras.

### <span id="page-25-0"></span>**REFERÊNCIAS**

Res CNS 466/12 – [Norma Regulamentadora de Pesquisas envolvendo](http://www2.ebserh.gov.br/documents/222842/916932/Resolucao_466_2012_substitui_a_Res_196_96.pdf/e1d01930-c347-45a7-8fb2-3f0debd25ffd)  **[SeresHumanos](http://www2.ebserh.gov.br/documents/222842/916932/Resolucao_466_2012_substitui_a_Res_196_96.pdf/e1d01930-c347-45a7-8fb2-3f0debd25ffd)** 

Res CNS 510/16 – [Normas Aplicáveis a Pesquisas em Ciências Humanas e Sociais](http://www2.ebserh.gov.br/documents/222842/3542055/Reso510-2016.pdf/10f50fbd-07f6-48a3-82d6-a770f0bbc7a0)